# **Remote Lesson 8.2 Logarithmic Functions**

*Analyze the graph of the log function f(x) = log x*

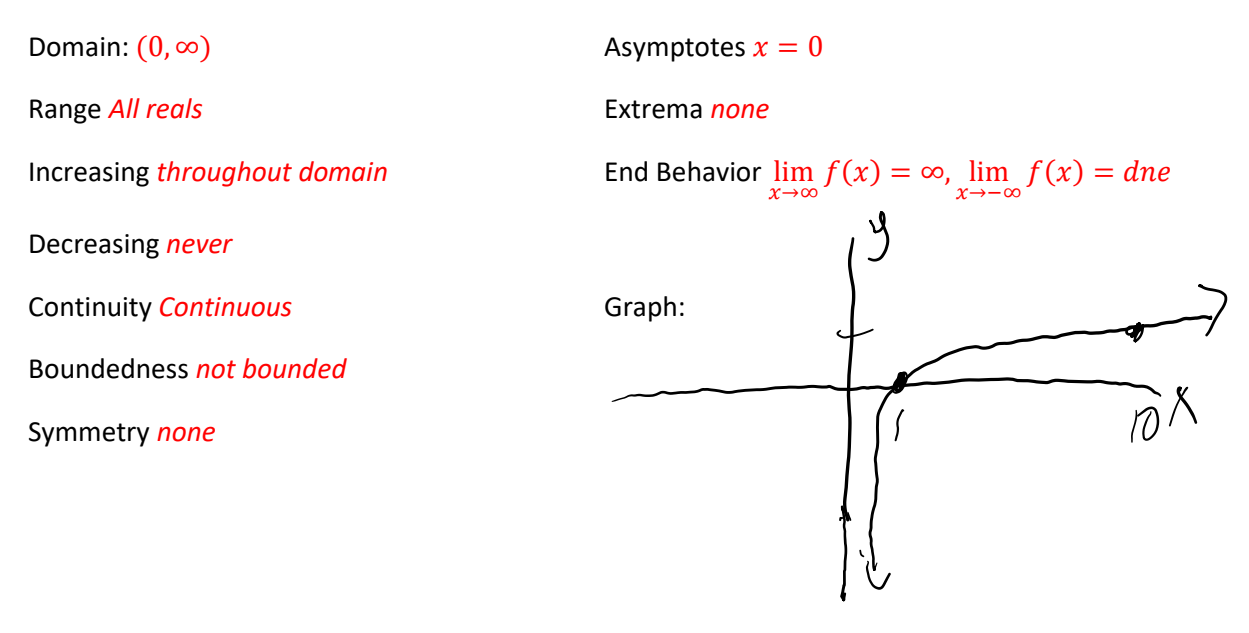

 $**$   $y = log_b x$  if  $f b^y = x$  You MUST be able to **quickly and efficiently** change from one form to **another!!**

### Examples

- 1. Write in log form
	- a.  $5^2 = 25$   $log_5 25 = 2$ b.  $4^0 = 1$   $log_4 1 = 0$  $c. \quad 8^{-1} = \frac{1}{8}$  $rac{1}{8}$   $log_8{\frac{1}{8}}$  $\frac{1}{8} = -1$
- 2. Write in exponential form

a. 
$$
\log_4 16 = 2
$$
  $4^2 = 16$ 

b. 
$$
\log_7 \frac{1}{49} = -2
$$
  $7^{-2} = \frac{1}{49}$ 

b.  $\log_7 \frac{1}{49} = -2$   $7^{-2} = \frac{1}{49}$ <br>c.  $\log_{12} 1 = 0$   $12^0 = 1$  \*\*notice, this statement would mean anytime we take the log of 1,  *The answer will be 0, regardless of the base of the log*

- *3. Evaluate (for each expression, begin by attaching = x to the statement)*
	- *a.*  $log_3 9 = 2$
	- b.  $log_4 32$   $4^x = 32$  in order to solve for x, we need to get like bases  $2^{2x} = 2^5$ So,  $x = \frac{5}{3}$  $\frac{5}{2}$
	- *c.*  $log_5 \sqrt{5}$   $5^x = \sqrt{5}$  $5^x = 5^{\frac{1}{2}}$  you must now how to change radicals to exponents!  $x=\frac{1}{2}$ 2
	- d.  $6^{log_6 4}$  This is an exponential statement. We will change to log form  $log_6 x = log_6 4$  *So x = 4*

#### **Definition**

**Common Logarithm:** Log with base 10 *(calculator does common logs)*. This base is not written.

 $\therefore$  log 10 = 1 (*because* 10<sup>x</sup> = 10, so x = 1) log 100 =2  $log 1 = 0$ log 0.1=-1

so log 27.3  $\times$  1.4362 means  $10^{1.4362} \approx 27.3$ 

Recall  $\lim_{n\to\infty}\Big(1+\frac{1}{n}$  $\left(\frac{1}{n}\right)^n$  = e (y = e<sup>x</sup>--the natural exponential function) Its inverse is a natural logarithm (ln).  $\therefore$   $y = \ln x$  *iff*  $e^y = x$ 

Examples: Evaluate

1.  $\ln \sqrt{e} = \frac{1}{2}$  $\frac{1}{2}$  (because  $e^x = \sqrt{e}$ , or  $e^x = e^{\frac{1}{2}}$ ) 2.  $\ln e^5 = 5$  (because  $e^x = e^5$ , so  $x = 5$ 

#### **Graphing: Ln and Log graph the same (just different bases). Know the transformations**

Example) How is the graph of  $f(x) = \log x$  transformed to obtain the graph of

- 1.  $f(x) = \log (x 2)$  H shift R2
- 2.  $f(x) = \log(-2x + 4)$  H shrink  $\frac{1}{2}$ , reflect over y-axis, H shift R2
- 3.  $f(x) = -\log x + 6$  Reflect over x-axis, V shift up 6
- 4.  $f(x) = 3 \log x 4$  V stretch 3, V shift down 4

#### IT IS **CRITICAL** THAT YOU KNOW LOG PROPERTIES WELL!

#### *Properties of Logarithms (also works for Ln)*

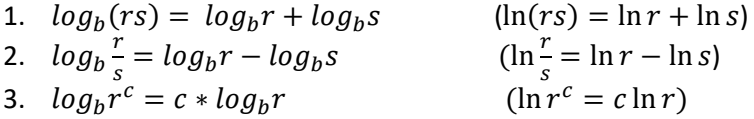

## *Change of Base Formula*

$$
log_b a = \frac{log_c a}{log_c b}
$$

\*\*\*Smart bases to change to would be 10 or e as both can be done on the calculator.

So to put  $\log_3 19$  into the calculator, we would apply the formula and get

 $\log_3 19 = \frac{\log 19}{\log 3}$  $\frac{\log 19}{\log 3} \approx 2.6801$  . Notice if we had changed to natural logs,  $\log_3 19 = \frac{\ln 19}{\ln 3}$  $\frac{\ln 19}{\ln 3} \approx 2.6801$ 

HW>> p. 308 (1-47 odd) p. 317 (1-35 odd 39, 41, 53)